## **Einstellung 1. Zeile PP 20x mit Programm PPmenu.exe Set top marging PP 20x by program PPmenu.exe**

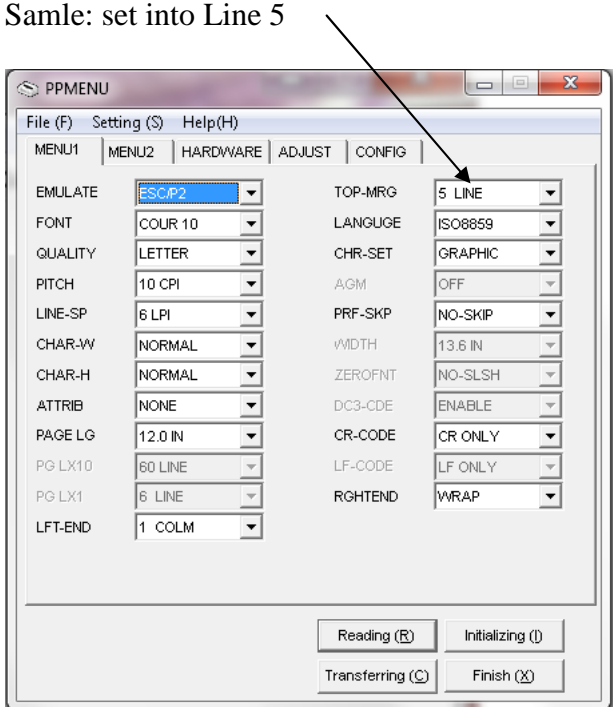

Beispiel: 1. Zeile gleich Zeile 5

Ein 1. Zeile Einstellung wird allerdings nur ausgeführt, wenn im Menu/Conig der Parameter TOF-CTL auf "Setup" gesetzt ist.

A first Line adjustment is only performed when set in the Menu / Conig parameter TOF CTL on the "Setup"

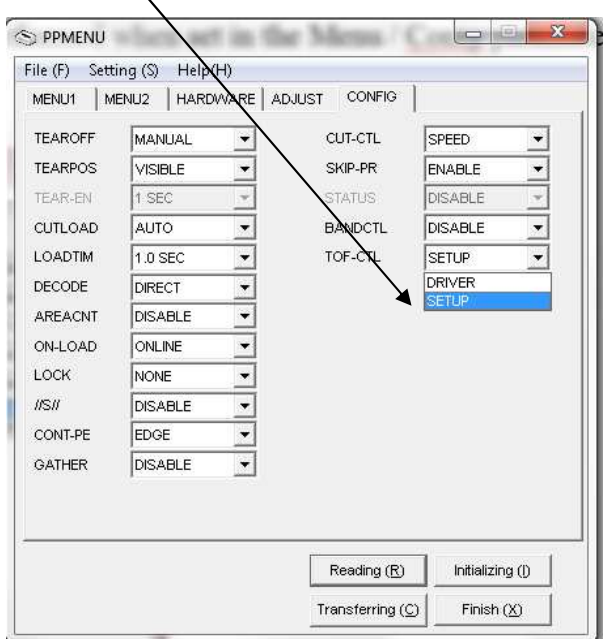